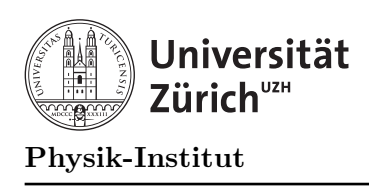

# $Ü$ bung 4

# Aufgabe 1: Quadrat

Schreiben Sie ein Programm, das die Quadrate der Zahlen 1 bis 20 ausgibt. Benutzen Sie dazu ¨ ihre eigene Funktion square um das Quadrat einer Zahl zu berechnen.

# Aufgabe 2: Grösster gemeinsamer Teiler

In dieser Aufgabe geht es um Rekursion: Eine Möglichkeit, den grössten gemeinsamen Teiler (ggT) zweier ganzer Zahlen  $a \geq 0$  und  $b \geq 0$  zu berechnen, ist die folgende:

- Falls  $a > b$ , subtrahiere b von a und berechne ggT( $a b, b$ ) anstelle von ggT( $a, b$ ).
- Falls  $b > a$ , subtrahiere a von b und berechne ggT(a, b a) anstelle von ggT(a, b).
- Falls  $a = 0$  oder  $b = 0$ , gilt ggT(a, 0) = a respektive ggT(0, b) = b und man ist fertig.

#### Aufgabe:

- a) Überlegen Sie sich, warum dieser Algorithmus korrekt ist.
- b) Sie haben sicher bemerkt, dass dieser Algorithmus rekursiv ist. Wo ist in diesem Algorithmus die rekursive Vorschrift, wo die Abbruchbedingung?
- c) Schreiben Sie ein C++-Programm, das die beiden Zahlen a und b von der Tastatur einliest, im Anschluss die von Ihnen zu implementierende rekursive Funktion int ggT(int a, int b) mit diesen Zahlen als Parametern aufruft und das Ergebnis ausgibt. Testen Sie Ihr

Programm an einigen (auch speziellen) Beispielen (z.B.  $a = 0$  und  $b > 0$ ,  $a = b$ ,  $a < b$ , ... ).

- d) Ersetzen Sie die rekursive Funktion im Programm aus Aufgabe c) durch eine iterative Funktion (ohne Rekursion, mit Schleifen). Testen Sie Ihr Programm wiederum an einigen (auch speziellen) Beispielen (z.B.  $a = 0$  und  $b > 0$ ,  $a = b$ ,  $a < b$ , ...).
- e) Der oben beschrieben rekursive Algorithmus zur Berechnung des grössten gemeinsamen Teilers (ggT) zweier Zahlen kann noch optimiert werden. Finden Sie einen ähnlichen Algorithmus, der jedoch mit viel weniger Schritten ans Ziel fuhrt. ¨

### Aufgabe 3: Polynom auswerten

In dieser Aufgabe sollen Sie die Syntax von Feldern richtig anwenden lernen. Schreiben Sie ein Programm, dass den Wert eines Polynoms  $p(x) = \sum_{i=0}^{g} a_i \cdot x^i$  berechnet. Es soll dabei folgende Schritte in der angegebenen Reihenfolge ausgeführt werden:

- 1. Es liest den ganzzahligen Grad g des Polynoms von der Tastatur ein.
- 2. Es liest die Koeffizienten  $a_i$ ,  $i = 0 \ldots g$ , des Polynoms von der Tastatur und speichert sie in einem Feld.
- 3. Es liest den Wert der Variable x von der Tastatur und setzt ihn in das Polynom ein.

## Aufgabe 4: Chaos-Spiel

Wir haben uns folgendes Chaos-Spiel überlegt:

- Man markiert drei beliebige Bezugspunkte  $P_0$ ,  $P_1$  und  $P_2$  in der Ebene so, dass sie ein Dreieck bilden, und wählt weiters einen beliebigen Startpunkt.
- Pro Spielschritt wählt man zufällig einen der Bezugspunkte  $P_i$  aus und bewegt sich um die halbe Distanz auf ihn zu.

Beispiel:

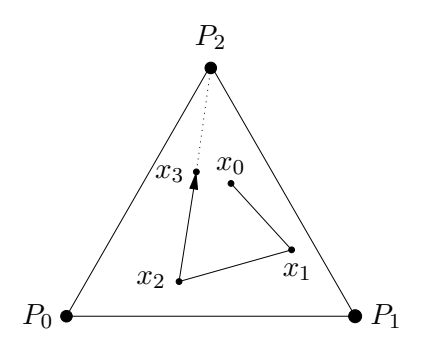

1. zufällige Wahl des Startpunktes  $x_0$ . 2. zufällige Wahl von  $P_1, x_1 = (x_0 + P_1)/2$ . 3. zufällige Wahl von  $P_0$ ,  $x_2 = (x_1 + P_0)/2$ . 4. zufällige Wahl von  $P_2, x_3 = (x_2 + P_2)/2$ . 5. ...

#### Aufgabe:

Programmieren Sie dieses Chaos-Spiel: Fuhren Sie etwa 50000 Schritte durch und markieren ¨ Sie dabei in jedem Schritt den jeweiligen Aufenthaltsort  $x_i$  durch einen Punkt im Graphikfenster.